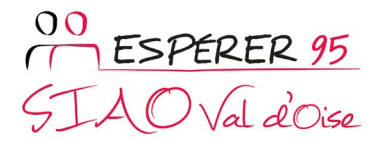

## CRÉATION DE COMPTE « GESTIONNAIRE LOCAL »

L'État a confirmé, via la loi ALUR et ses décrets, sa décision de généraliser l'utilisation de l'application à l'ensemble des SIAO.

Ce formulaire est destiné à créer votre établissement dans la base de données du SI-SIAO par la création d'un compte gestionnaire local d'une structure de premier accueil et/ou d'une structure d'hébergement / logement.

Merci de bien vouloir retourner ce formulaire aux adresses suivantes : [support-si.siao95@esperer-95.org](mailto:support-si.siao95%40esperer-95.org?subject=) et en copie [evaluation.siao95@esperer-95.org](mailto:evaluation.siao95%40esperer-95.org?subject=)

## Vous êtes :

Gestionnaire local d'une structure de premier accueil (CCAS, CD, Accueil de jour, Centre hospitalier, CAF, CADA, HUDA, CPH …)

Gestionnaire local d'une structure d'hébergement/logement, avec tout ou partie de vos places régulées par le SIAO du Val-d'Oise.

Nom de l'organisme /structure :

Dispositif :

Adresse :

Code postal :

Ville :

Numéro de SIRET :

Adresse mail :

## Identité du gestionnaire local :

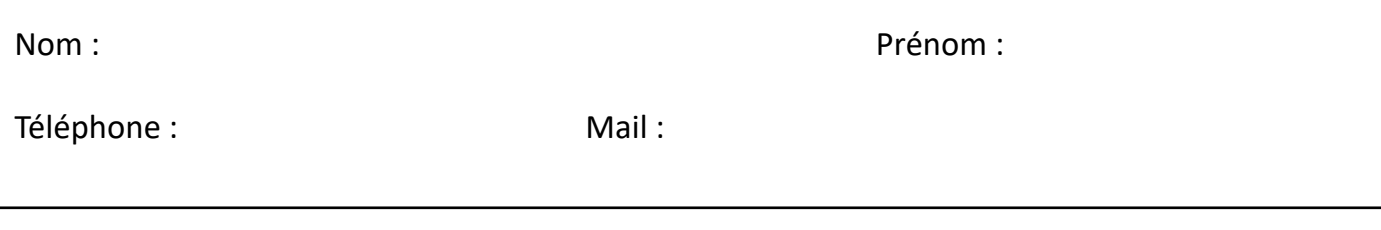

Espace Social Pour l'Éducation la Réinsertion Et la Réflexion

Siège administratif · 9 chaussée Jules César, Bât. 2/Porte 206 - 95520 OSNY 01 30 38 86 66 - Il 01 30 38 86 67 · secretariatgeneral@esperer-95.org Siège social • 1, ancienne route de Rouen 95300 Pontoise